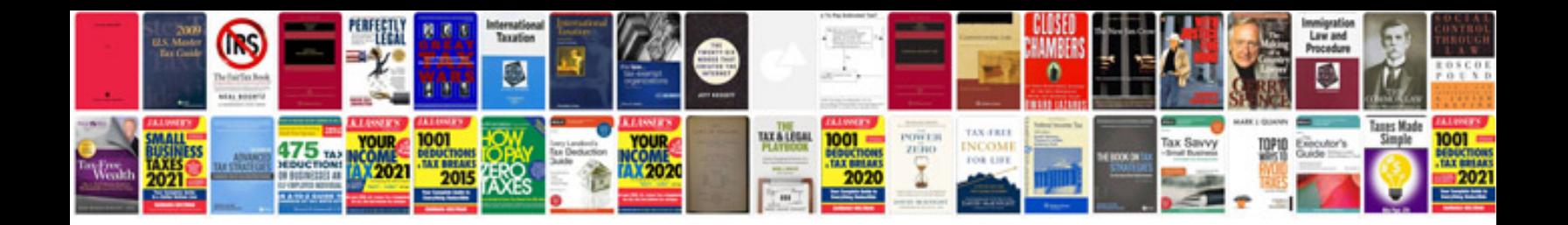

**How to add a signature to a form**

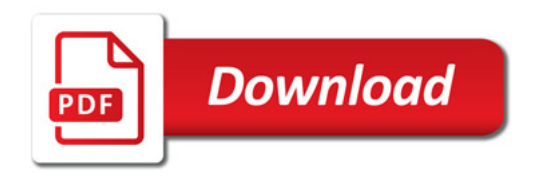

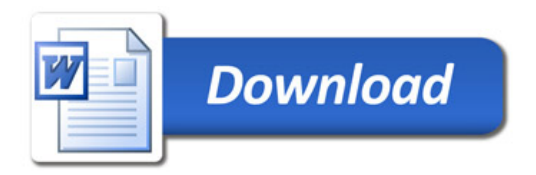